### What should happen next?

There are many digital entertainmentapplications, such as computer games, that use stories to structure users' activities. The distinctionbetween interactive narrative and other forms ofdigital entertainment is that interactive narrativesystems afford the player to act in ways that fundamentally alter the direction or outcome of theunfolding storyline.

To illustrate the significance of a user able to actto change the direction or outcome of a narrativeas it is unfolding, consider theholodeckfrom thepopular television series, Star Trek: The Next Generation. The holodeck is a fictitioustechnology thatuses holography to immerse humans in a photorealistic virtual reality, often populated by virtual, intelligent, computer-controlled characters.

Whilethe holodeck is portrayed as having many serioususes, one of its primary uses is entertainmentthrough the immersion of its users in fictionalworlds. Examples from the TV series range fromwild westto film-noir to Victorian dramas. Suppose one were to enter the holodeck to step intothe of shoes Shakespeare'sHamlet.Evolution.

Further suppose that the user chooses not to reenact theactions and dialogue of the Hamlet character, whoremains locked in indecision throughout a majority of the story. Instead, the user strikes out in anew direction, perhaps confronting and slayingtheantagonist, Claudius, in the first act instead of the third.

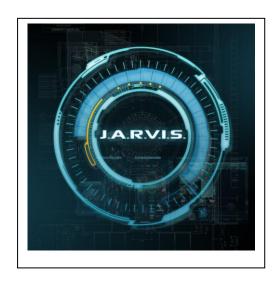

#### ADVISORY COMMITTE

Dr Prashanth CSR Dean Academics, HOD, CSE

Prof Beena B M Dept Of CSE

#### STUDENT EDITORS

**BRIJESH K.R** ABHISHEK ROY

# **NEW HORIZON COLLEGE OF ENGINEERING INTERNET OF THINGS AND ARTIFICIAL INTELLIGENCE**

DEPARTMENT OF COMPUTER SCIENCE ENGINEERING

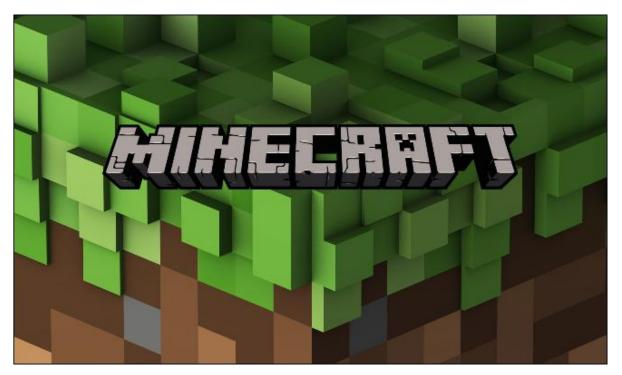

## **Controlling IoT Devices from Minecraft**

Modern video games continue to push the limits of immersion. With the introduction of smart devices, integrating a simulated environment with the real world is becoming a possibility, even for hobbyists. Events triggered in a video game can be relayed to physical devices. One could turn on a laundry room appliance by pushing a button in your game. Or changes in the local weather can make it rain in the game. The possibilities are endless.

This project explores controlling IoT (Internet of Things) devices such as lights and home appliances from Minecraft using a mod. Minecraft mods (short for modifications) are extensions that modify the game to add content, change the feel, or give more options to the game.

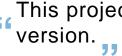

IOTA / Q1 / SEP 2016

With the increasing popularity of IoT standards such as AllJoyn, the extension to physical devices is easier than ever.

>> CONT. PAGE TWO

## This project requires Minecraft PC

## Tech used

>> CONT. FROM PAGE ONE

- AllJoyn as a standard application protocol to discover and control devices.
- OPTIONAL: AllJoyn DSB projects to add non-AllJoyn devices to AllJoyn network. For GE light bulb see ZigBee DSB tutorial.
- Java as programming language to interact with AllJoyn devices from Minecraft.
- Minecraft Forge as mechanism • to package and integrate our mod with Minecraft.
- Minecraft PC version as an example video game.

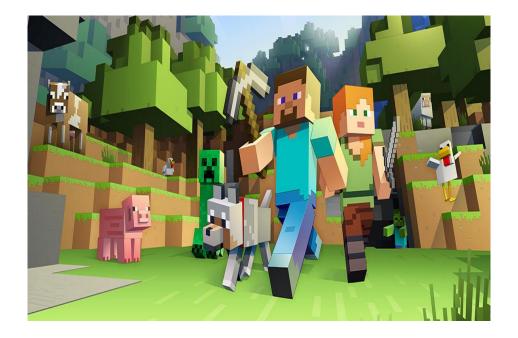

#### Brightness and Color of every AllJoyn LSF light bulbs changes as the game surrounding light goes darker or brighter."

While playing Minecraft, with this mod running, you will see temperature and light level displayed in the upper-left corner. The values change as you explore the world of Minecraft. If you have an AllJoyn light or an AllJoyn airconditioned device connected to the same network, their properties will also change to create a game room atmosphere

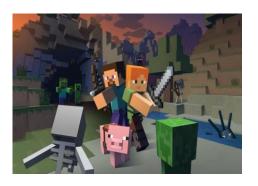

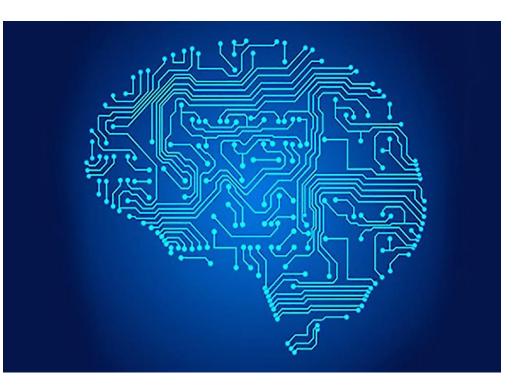

### **Interactive Narrative: An Intelligent Systems Approach**

1. This project requires Minecraft PC version.

2. To launch this Minecraft mod, Minecraft Forge is required. Follow the instructions on Forge website to setup.

3. If you are prompted to install Java runtime library, go ahead and install it.

4. After installing Forge, you need to download MinecraftAllJoyn Mod Binaries (alljoynMod-1.8-1.1.jar) in code section to your

Minecraft folder. On Windows PC,it's%appdata%\.minecraft\mods. Follow the instructions to learn how to find your Minecraft

mod folder.

Set up

5. You also need to download AllJoyn Core SDK and copy alljoyn java.dll to a directory in your system %PATH%.

6. Finally, start Minecraft and change your profile to 'forge' in the bottom left corner of the start screen and proceed to play.

Storytelling, in oral, visual, or written forms, plays a centralrole in various types of media, including novels, movies, television, and theater. The prevalence of to trytelling inhuman culture may be explained by the use of narrative as acognitive tool for situated understanding (Gerrig 1993). Thisnarrative intelligence— the ability to organize experience intoarrative form - is central to the cognitive processes employedacross a range of from entertainment to experiences. activelearning. It follows that computational systems possessing narrative intelligence may be able to interact with human users aturally because they understand collaborative contexts as emerging narrative and are able to express themselves by tellingstories.

A number of narrative intelligence tasks have been studied from a computational perspective including story understanding, story generation, and commonsense reasoning. One of the most compelling applications of narrative intelligence is the prospect of interactive narrative.

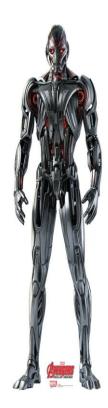

RV